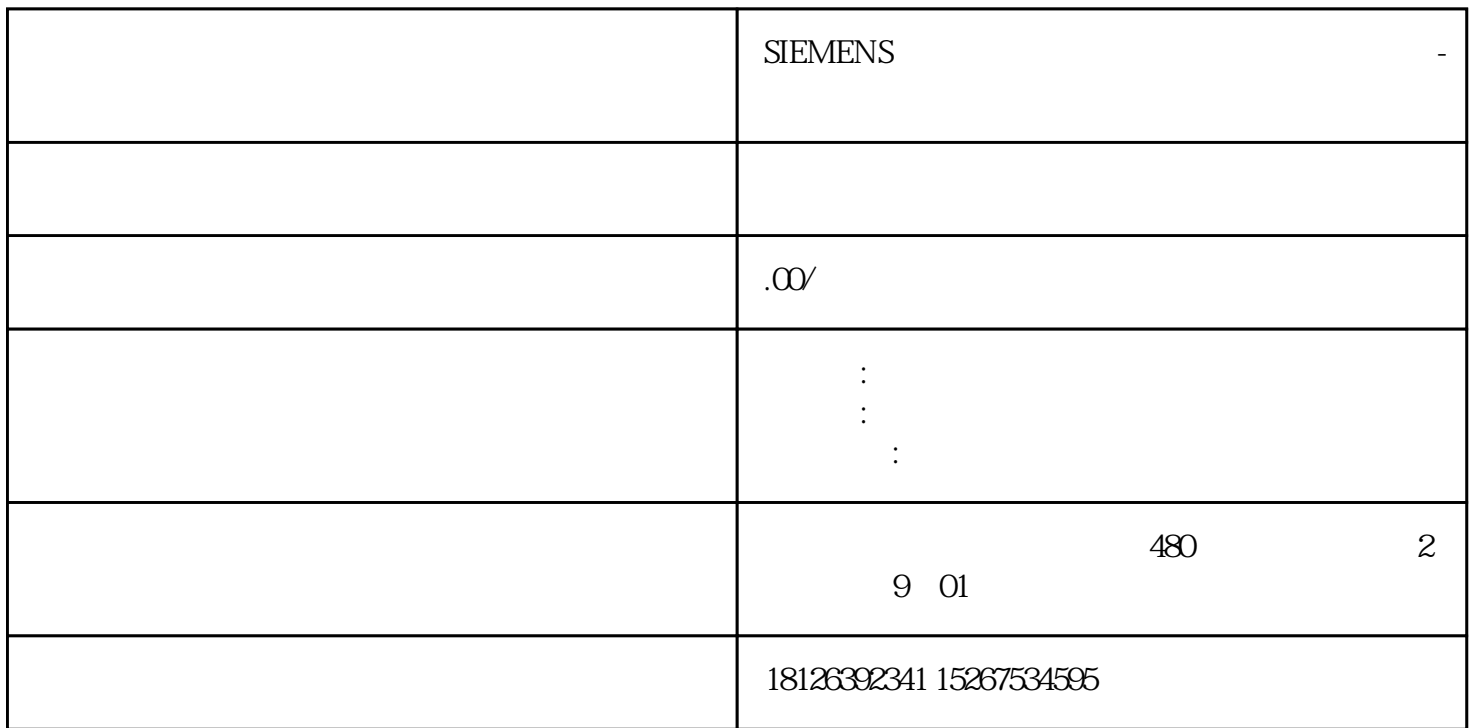

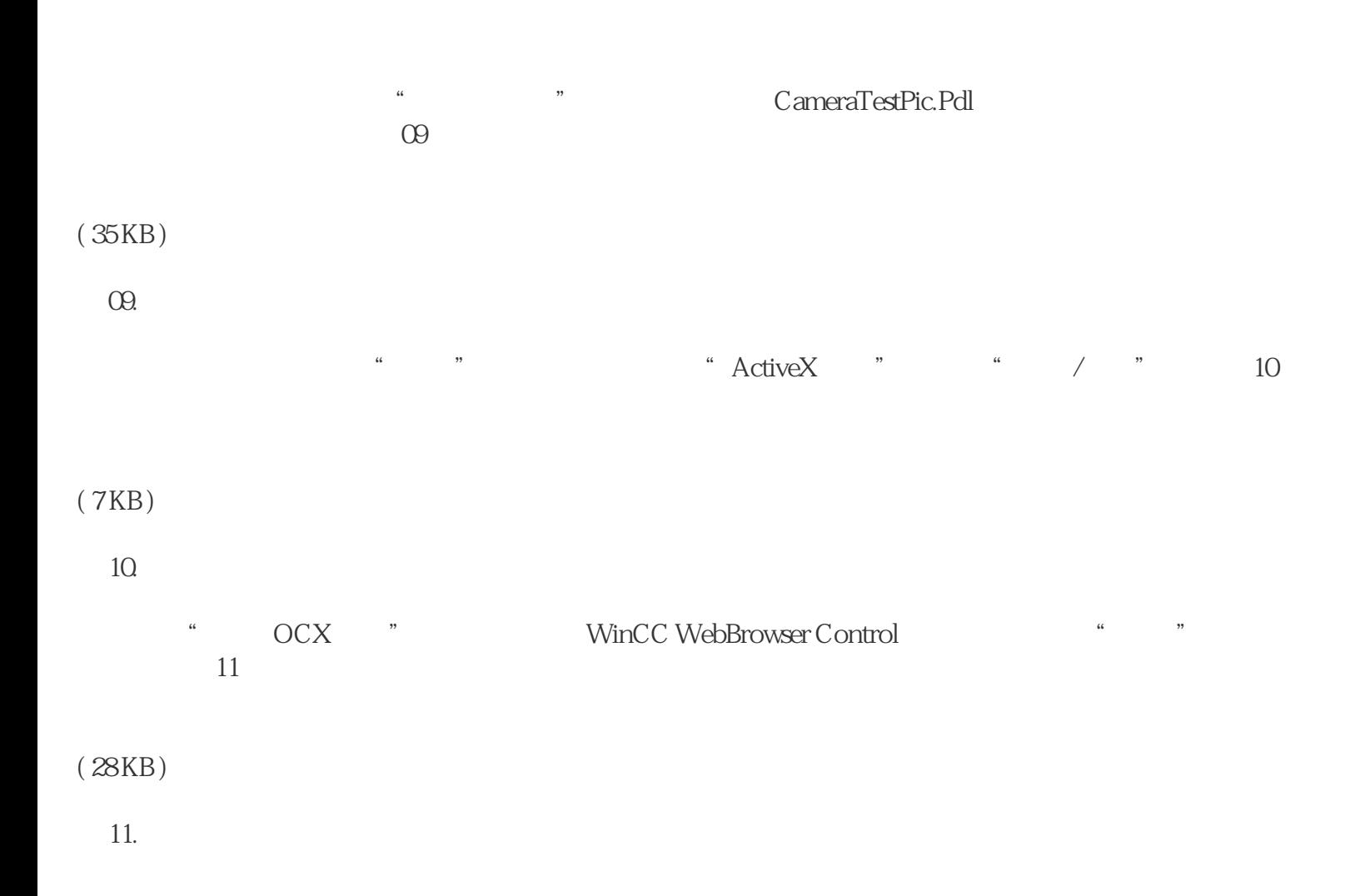

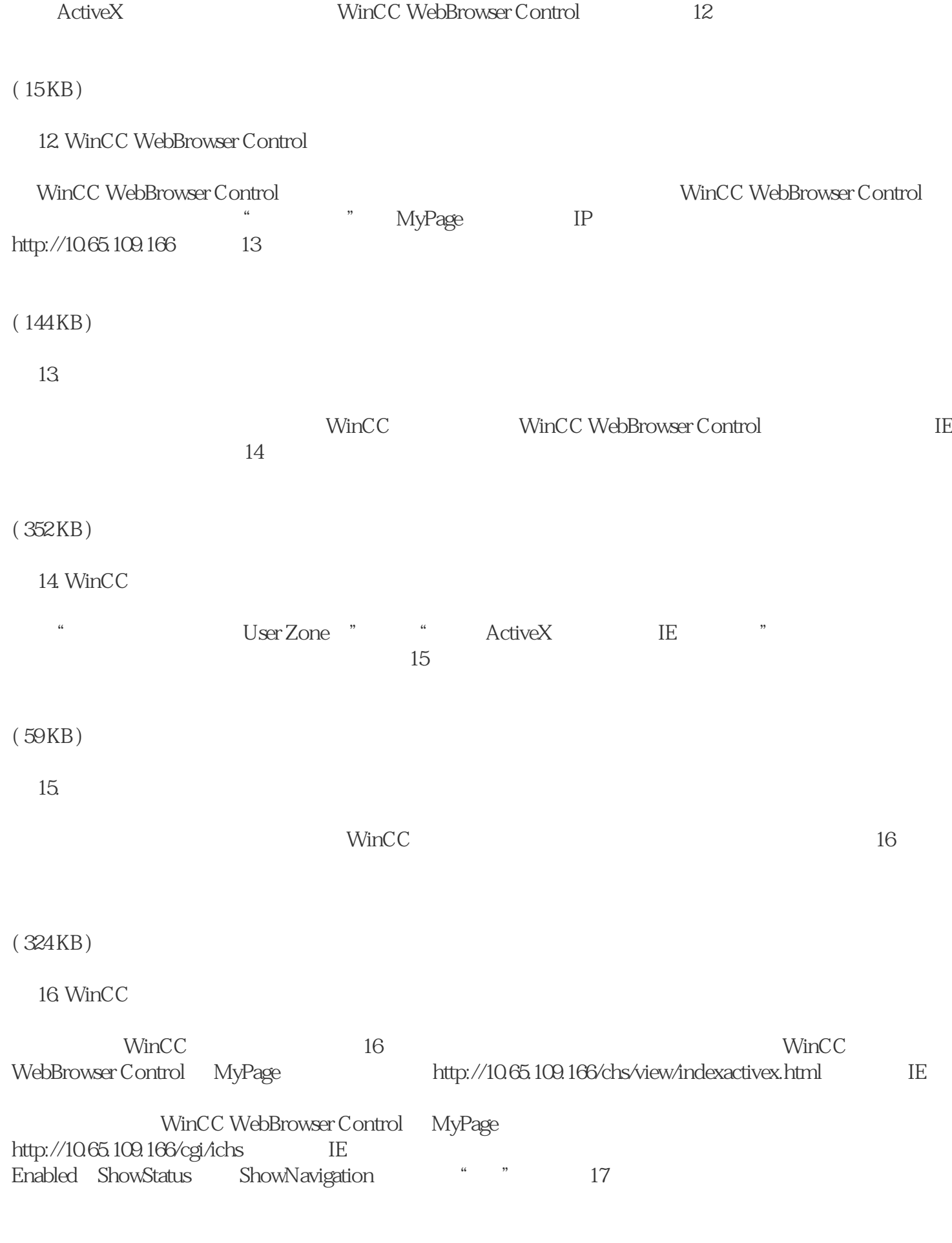

 $(28KB)$ 

17. MyPage

( 528 KB )

18. WinCC